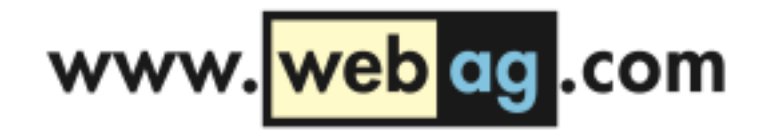

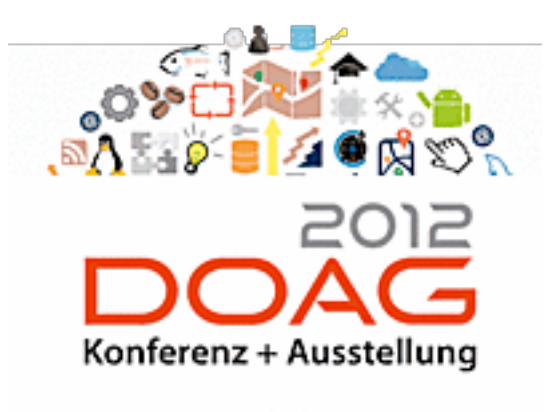

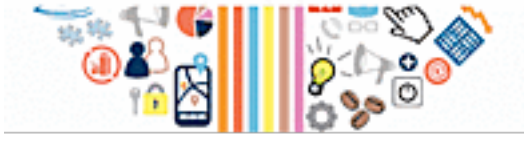

DOAG 2012 Konferenz 21. November 2012, 16:00 Uhr NCC NürnbergConvention Center Ost

# PL/SQL Zeitbomben

*"Seit Jahren läuft alles ohne Probleme und plötzlich zerstört die Software Ihre Daten."*

1

Martin Friemel [mfriemel@webag.com](mailto:mfriemel@webag.com)

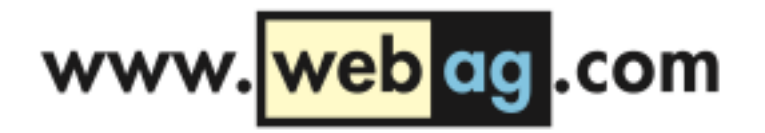

#### Zeitbomben

- Wie vermeide ich Probleme bei der PL/SQL-Entwicklung durch kluge Vorgaben an das Entwickler-Team?
- Mit welchen Regeln kann ich Schäden durch fehlerhafte PL/SQL-Module vermeiden?
- Was muss ich beachten, damit der PL/SQL-Code auch von neuen Mitarbeitern gewartet werden kann?

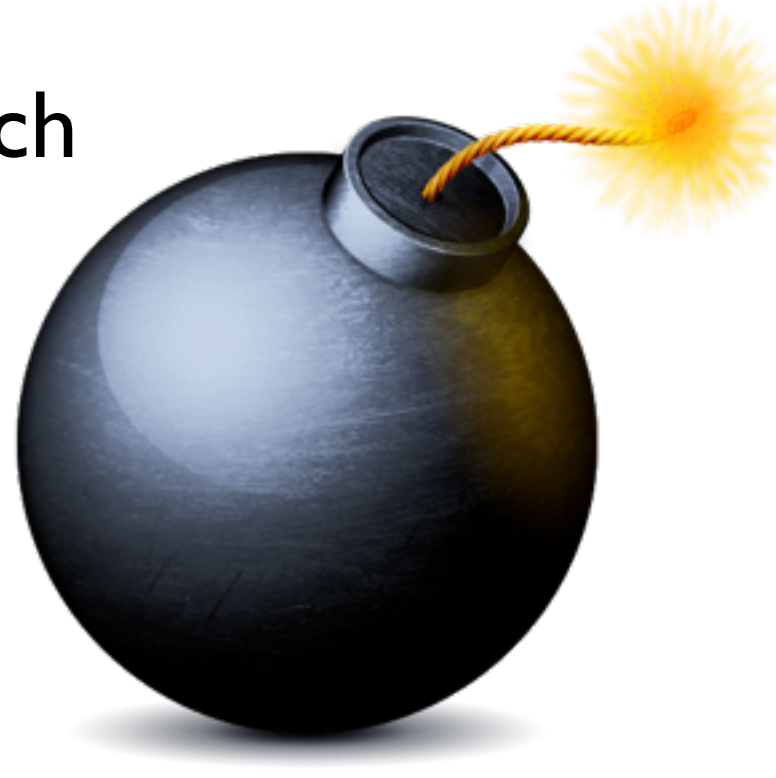

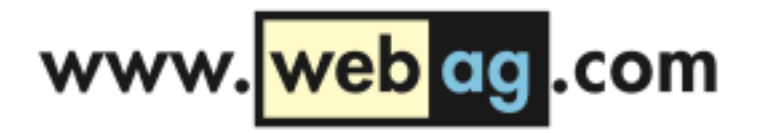

## Beispiel-Situation

- Ich bin der neue DB-Entwickler in einem Oracle-Projekt
- Zum Start erstmal eine winzige Änderung in einem kleinen Modul
- Die Gutscheinverwaltung des Shop-Systems soll verbessert werden
- Kein Problem, der PL/SQL-Code ist nur wenige Zeilen lang

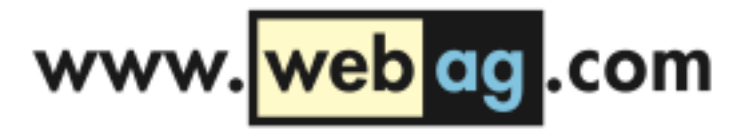

#### So sieht es aus ...

```
/* GS berechnen, KU 10/12/11 */
create or replace procedure gsvg is begin
for r in
(select * from personen where to_char(geburtstag, 'MM') =
 to_char( sysdate, 'MM'))
loop
insert into gutscheine values (substr(sys_guid(),-8), r.persid,
   (select least(greatest( ceil( (sum(einzelpreis)/100)/5 * 5), 5),100)
  from positionen p, auftraege a where p aufid = a aufid
  and a. persid = r. persid), sysdate+365);
end loop;
commit;
end;
/
```
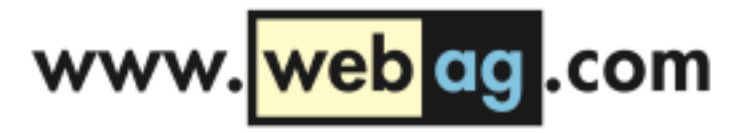

#### So sieht es aus ...

```
/* GS berechnen, KU 10/12/11 */
create or replace procedure gsvg is begin
for r in
(select * from personen where to_char(geburtstag, 'MM') =
 to_char( sysdate, 'MM'))
loop
insert into gutscheine values (substr(sys_guid(),-8), r.persid,
   (select least(greatest( ceil( (sum(einzelpreis)/100)/5 * 5), 5),100)
  from positionen p, auftraege a where p aufid = a aufid
  and a. persid = r.persid), sysdate+365);
end loop;
commit;
end;
/
```
#### *Schönen Dank auch, lieber Kollege ...*

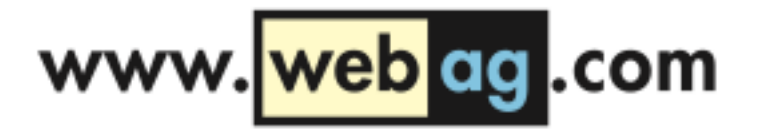

## Packages

- Verwenden Sie keine einzelnen Procedures und Functions, sondern grundsätzlich Packages
- Vorteile von Packages:
	- Modularität: Funktionen zusammenfassen, Interfaces werden in der Package Spezifikation beschrieben
	- Interne Funktionalitäten und Strukturen werden im Body verborgen
	- Globale Variablen und Strukturen bleiben für die Session erhalten
	- Geschwindigkeit: Das gesamte Package wird in den Speicher geladen

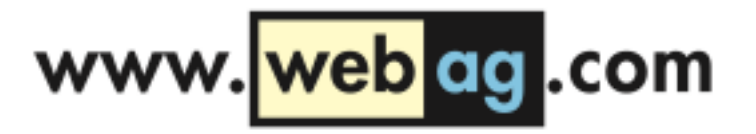

- Warum Wann Wer
- Einheitliches Datumsformat: 2012-10-01 statt 01/10/12. So kann man z.B. danach suchen, wer im Oktober 2010 welche Änderungen durchgeführt hat.
- Namenskürzel auflösen, denn in einigen Jahren weiß niemand mehr, dass "MF" Martin Friemel war
- Immer -- statt  $/*$  \*/ verwenden, dann steht  $/*$  \*/ für Ad-Hoc-Ausblendungen zur Verfügung und es gibt keine Verwechselungen mit Optimizer-Hints.

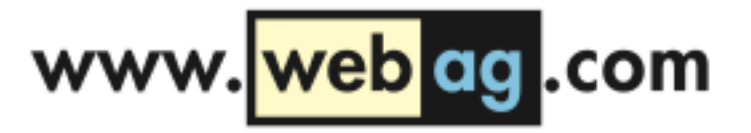

```
(...)
FUNCTION get_key IS
BEGIN
      10/11/12 KU: Datum und Guid aneinanderhaengen
    RETURN to_char(sysdate, 'yyyymmddhh24miss')
              || sys_guid();
END;
(\ldots)
```
Das braucht niemand: Der Kommentar ist lediglich eine deutsche Übersetzung des PL/SQL-Codes. Wir wissen aber bereits, was to char, sysdate und sys guid() bedeuten.

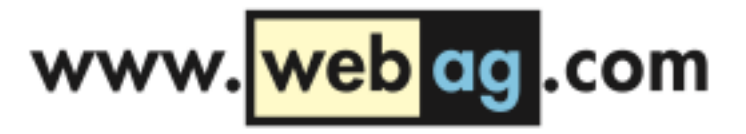

```
(...)
```

```
--------
-- Feinkonzept Kap. 2.3.1: Der Session-Key fuer die
-- Warenkorb-Steuerung wird aus Datum/Zeit und einer
-- GUID zusammengesetzt. (2012-08-04 M. Friemel)
--------
FUNCTION get_shop_session_key IS
BEGIN
    RETURN to_char(sysdate, 'yyyymmddhh24miss')
             || sys_guid();
END;
```
(...)

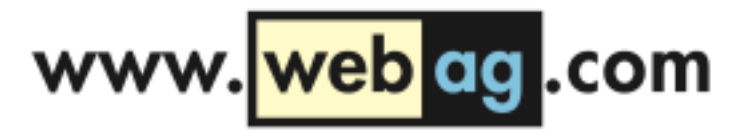

- Beginnen Sie die Package Spezifikation immer mit einem Standard-Kommentarkopf für die Änderungshistorie
- Verlassen Sie sich nicht auf das Versionierungssystem. Wer weiß, ob der PL/SQL Sourcecode nicht in einigen Jahren an einen anderen Systempartner übergeben wird.
- Legen Sie im Toad ein Code-Template für Package Spezifikationen mit Kommentarkopf

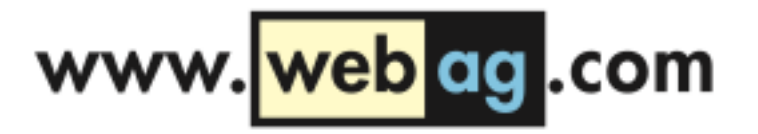

- Verwenden Sie in Kommentaren keine Umlaute oder Sonderzeichen
- Geben Sie Regeln für die Versionsnummer des Packages vor, z.B:

1. Stelle: Grundsätzliche Überarbeitung 2. Stelle: Funktionale Änderungen 3. Stelle: Bugfixes ohne funktionale Änderung

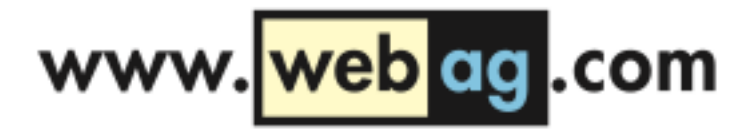

## Package Spec

```
CREATE OR REPLACE
PACKAGE gutschein_verwalter IS
       -- ================================================================================
      Beschreibung:
    -- In diesem Package werden Funktion zur Vergabe von Gutscheinen
        angeboten.
 -- 
    -- Autor:
   mfriemel@webag.com
    -- Karl Unentbärlich (KU), karl.unentbaerlich@webag.com
 --
 --
      Datum Version Autor Beschreibung
 -- -----------------------------------------------------------------------------
     2012-09-10 2.0.0 MF - Algorithmus neu implementiert: Eigene Funktionen
                                fuer die Gutscheinberechnung und die Speicherung
                                der Gutscheine
 --
     2012-09-03 1.0.0 MF - Erste Version als Package: Uebernahme der Procedure
-- gsvg
 -- ================================================================================
```
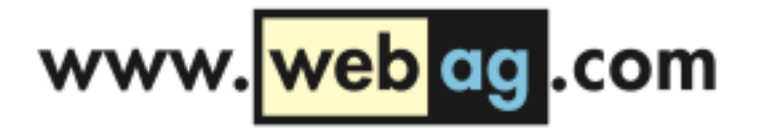

# PL/SQL Datei-Ablage

- Code-Basis ist das Filesystem und am besten ein Versionierungssystem wie Subversion
- Entwickeln Sie niemals nur in der Datenbank, auch wenn Tools wie Toad dazu verführen
- Speichern Sie Spec und Body immer in getrennten Dateien
- Geben Sie Dateinamenskonventionen vor, z.B.:
	- package\_name**.pks** für die Spezifikation
	- package\_name**.pkb** für den Body
- Verwenden Sie für die Dateinamen nur Kleinbuchstaben. Unter Windows unerheblich, doch das Software-Verzeichnis kann einst auf Linux landen - und dann laufen die Installations-Skripte u.U. nicht mehr korrekt

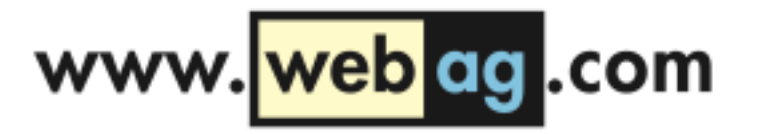

#### Formatierung

- Wieviele Stellen einrücken?
- Tabs oder Blanks? Tabs in Blanks umwandeln?
- Schlüsselwörter groß oder klein schreiben?
- Leerzeilen vor und/oder nach SQL-Befehlen?
- Parameterleisten:
	- Klammer auf am Ende der Zeile oder in der nächsten Zeile?
	- Kommas vorne oder hinten?
	- Wie ausrichten?
	- Mehrere Parameter in einer Zeile?

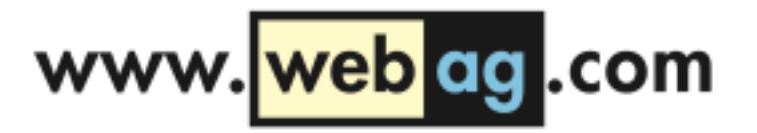

#### Formatierung

- Wieviele Stellen einrücken?
- Tabs oder Blanks? Tabs in Blanks umwandeln?
- er groß oder klein schreiben?
- Leerzeilen oder Moder graup SQL-Befehlen? Datwer großeder klein schreiben?<br>BIDT es Werkzeuge Werkzeuge Klammer auf am Ende der Zeile oder in Werkzeuge V
- Parameterleisten:
	- Klammer auf am Ende der Zeile oder in der nächsten Zeile?
	- Kommas vorne oder hinten?
	- Wie ausrichten?
	- Mehrere Parameter in einer Zeile?

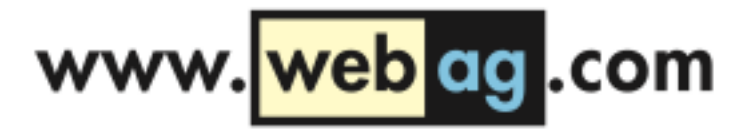

```
PROCDURE geburtstags_guthaben IS
    bearbeitungs_datum DATE;
BEGIN
```

```
 bearbeitungs_datum := TRUNC( add_months(SYSDATE, -12) );
```

```
 UPDATE kunden
   SET guthaben = guthaben + 100WHERE registriert_am = bearbeitungs_datum;
```
END;

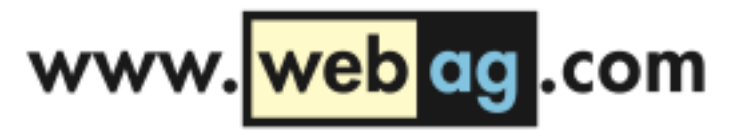

**Martin Friemel** 4. September 2012 16:12 An: Martin Friemel Datenmodelländerung Liebe Kollegen! Ab diesem Release werden alle Datenänderungen in den Tabellen protokolliert. Dazu füllen Trigger zwei neue Spalten, die in jeder Tabelle angelegt wurden: **BEARBEITUNGS DATUM DATE** BEARBEITUNGS\_USER VARCHAR2(30 CHAR) Viele Grüße Euer Datenmodell-Guru www.webag.com Düsseldorfer Str. 42 47051 Duisburg / Germany Tel: +49 (0)203-2952550

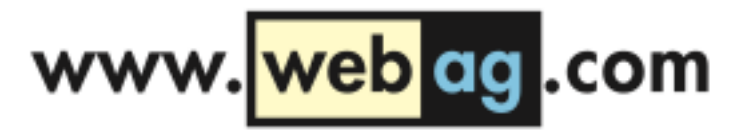

#### ☆ Martin Friemel

4. September 2012 16:12

An: Martin Friemel Datenmodelländerung

Liebe Kollegen!

Ab diesem Release werden alle Datenänderungen in den Tabellen protokolliert. Dazu füllen Trigger zwei neue Spalten, die in jeder Tabelle angelegt wurden:

BEARBEITUNGS\_DATUM DAYE **DEARETHENES EXPERIMENTED** (30 CHAR)

**Viele Grüße** Euer Datenmodell-Guru

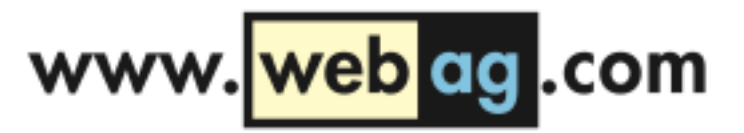

## Zeitbombe explodiert

- Dumm gelaufen: Das Skript gibt plötzlich jedem Kunden ein Guthaben von 100 EUR, dessen Kundensatz vor einem Jahr geändert worden ist.
- Wo waren noch die Unterlagen für die IT-Haftpflichtversicherung?
- Das wäre mit vorgegebenen Prefixen nicht passiert!

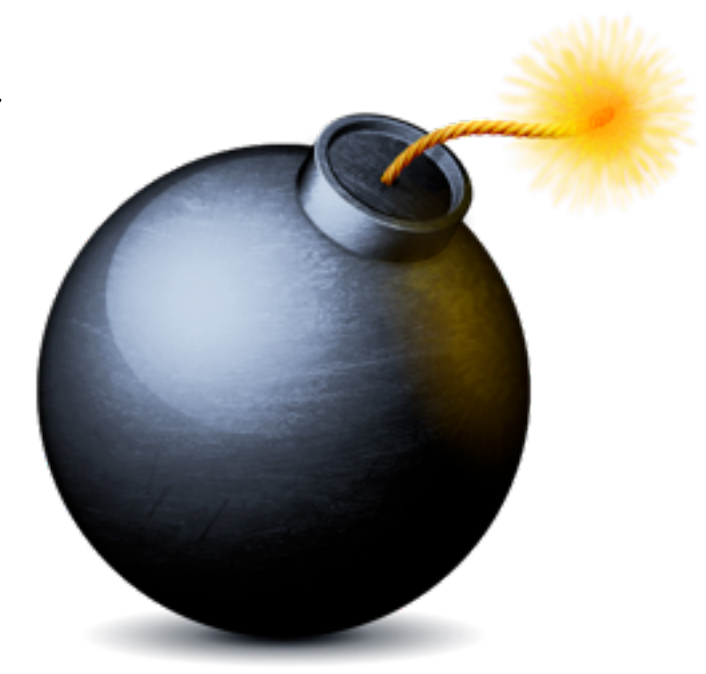

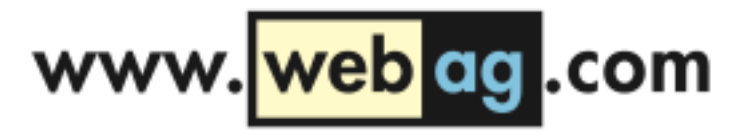

- Geben Sie Prefix-Konventionen vor, z.B.:
	- I lokale variable
	- g globale variable
	- c constante
	- i eingabe\_parameter
	- **o\_ausgabe\_parameter**
	- io\_ein\_ausgabe\_parameter
	- cur cursor name
	- r record name
	- e exception name

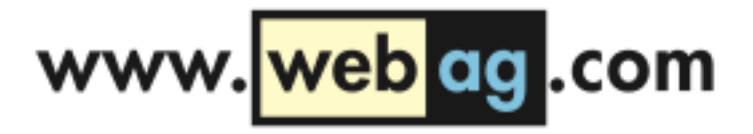

```
PROCDURE geburtstags guthaben IS
   l bearbeitungs datum DATE;
BEGIN
```
l\_bearbeitungs\_datum := TRUNC( add\_months(SYSDATE, -12) );

```
 UPDATE kunden
   SET guthaben = guthaben + 100WHERE registriert_am = l_bearbeitungs_datum;
```
END;

#### So kann nichts schief gehen ...

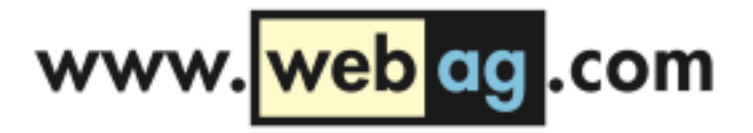

- Optional: Erweiterte Prefix-Vorgaben, um den Datentyp von Variablen zu benennen, z.B.:
	- l\_**n**Numerische\_Variable
	- l\_**d**Datumswert
- Gibt es Tools, die mir bei den Prefix-Konventionen helfen?

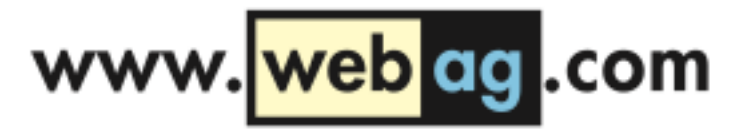

### %TYPE %ROWTYPE

- Deklarieren Sie Variablen mit %TYPE, wenn Sie sich auf Tabellenspalten beziehen
- Verwenden Sie wenn möglich %ROWTYPE, wenn es um Sätze einer Tabelle geht
- Es drohen sonst ähnliche Zeitbomben wie beim Prefix-Beispiel

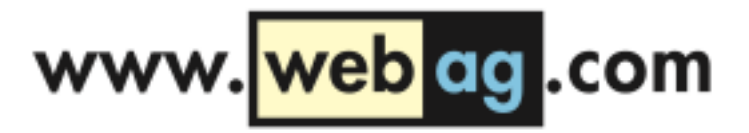

## UTF8 Zeitbomben

- Deklarieren Sie VARCHAR2-Variablen immer mit "CHAR", also z.B.: l\_nachname VARCHAR2(40 **CHAR**)
- Die Anzahl Bytes sind Ihnen i.d.R. egal: Sie wollen 40 Buchstaben speichern!
- Alle Tests mit den Namen "Schmidt", "Müller" und "Meier" waren erfolgreich, aber nach der Inbetriebnahme wurden solche Namen gespeichert: **Мануэль Нойер Роман Вайденфеллер**
- Es gibt DB-Parameter wie NLS LENGTH SEMANTICS, aber wir wollen ja Zeitbomben vermeiden!

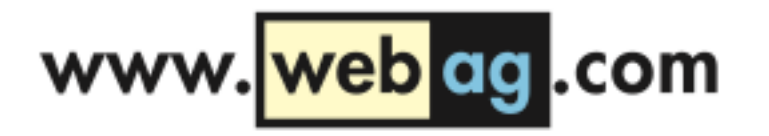

#### Interface-Parameter

• Verwenden Sie immer die Syntax mit Angabe der Parameternamen

```
l gutschein code :=
   erzeuge_gutschein (
 i_persid => pers_rec.persid,
i_betrag => l_betrag,
 i_gueltig_bis => SYSDATE+365
   );
```
- Verlassen Sie sich nie auf die Reihenfolge der Parameter, indem Sie die Werte einfach mit Komma aneinander hängen
- Ausnahme: SQL-Funktionen und Aufrufe innerhalb von SQL-**Statements**

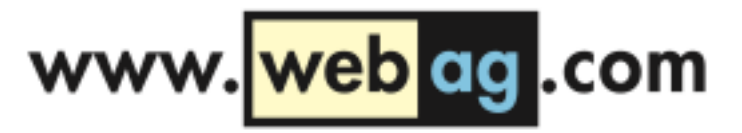

## Beispiel von Oracle

```
select substr(´abcdefghij´, 1, 3) 
   from dual;
```
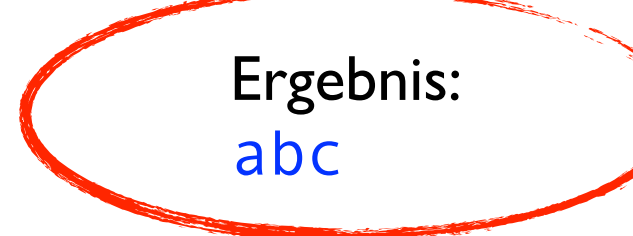

#### Und jetzt die CLOB-Variante:

```
declare
    l_text clob := 'abcdefghij';
begin
   dbms output.put line(dbms lob.substr(l text, 1, 3));
end;
/
     Ergebnis:
     c
```
26

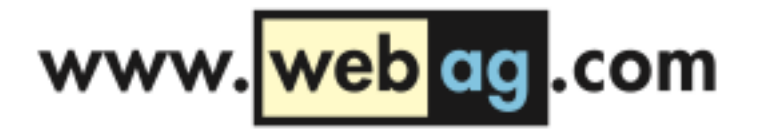

## Beispiel von Oracle

Oracle hat in der DBMS\_LOB.SUBSTR-Implementation die beiden Parameter Amount und Offset vertauscht:

```
DBMS LOB.SUBSTR (
 lob_loc IN CLOB CHARACTER SET ANY_CS,
amount IN INTEGER := 32767,
   offset IN INTEGER := 1
\overline{\phantom{a}} RETURN VARCHAR2 CHARACTER SET lob_loc%CHARSET;
```
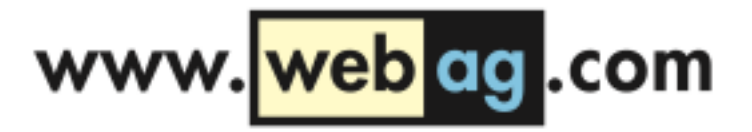

## Beispiel von Oracle

#### Sorgfältig formuliertes Interface:

```
declare
   l text clob := 'abcdefghij';
begin
   dbms output.put_line (
       dbms_lob.substr (
         lob\_loc => l\_text,
offset => 1,
amount => 3
\overline{\phantom{a}} );
end;
/
     Ergebnis:
     abc
```
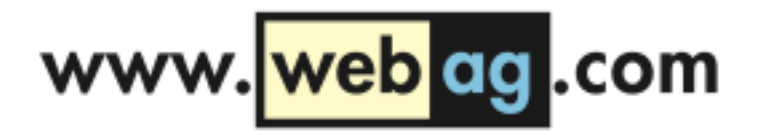

#### Zeitbombe

#### Function Interface:

```
FUNCTION erzeuge_gutschein (
   i_persid IN NUMBER,
i_betrag IN NUMBER,
 i_gueltig_bis IN DATE DEFAULT SYSDATE+90
)
RETURN VARCHAR2;
```
#### Schlampiger Aufruf ohne Parameter-Namen:

```
l gutschein code :=
    erzeuge_gutschein (
       pers_rec.persid, l_betrag, SYSDATE+31
    );
```
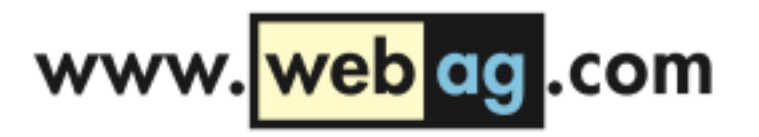

#### Interface-Parameter

#### Neue Version der Function:

```
FUNCTION erzeuge_gutschein (
 i_persid IN NUMBER,
i_betrag IN NUMBER,
    i_gueltig_ab IN DATE DEFAULT SYSDATE,
   i_gueltig_bis IN DATE DEFAULT SYSDATE+90
)
RETURN VARCHAR2;
```
Der schlampige Aufruf läuft problemlos weiter ...

```
l gutschein code :=
    erzeuge_gutschein (
       pers_rec.persid, l_betrag, SYSDATE+31
    );
```
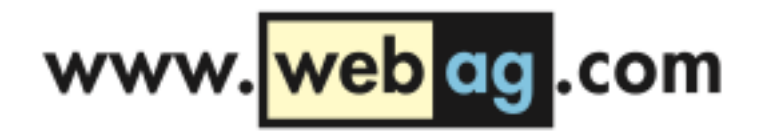

#### Interface-Parameter

... nur leider sind die Gutscheine nicht wie geplant ab sofort für 31 Tage gültig, sondern

sie *werden* erst in 31 Tagen gültig.

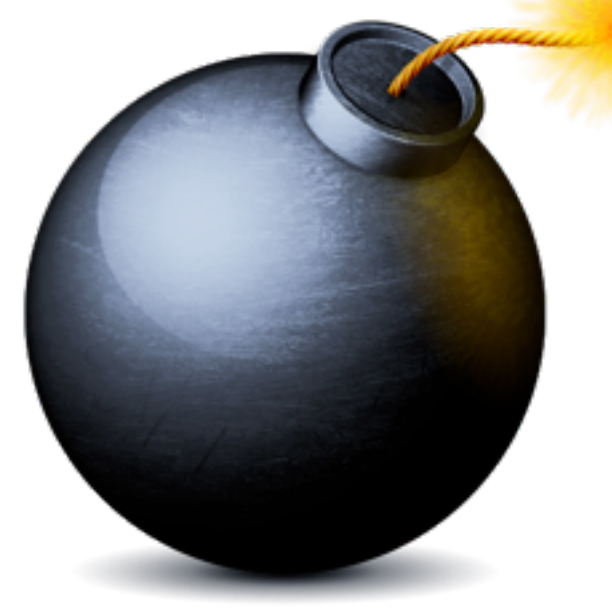

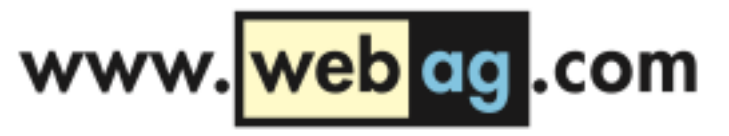

### INSERT-Statements

Auch in INSERT-Statements muss sauber formuliert werden:

Falsch:

```
INSERT INTO person 
VALUES (l_pers_id, l_vorname, l_nachname);
```
Richtig:

```
INSERT INTO person (
    pers_id,
    vorname,
    nachname
)
VALUES (
    l_pers_id,
    l_vorname,
    l_nachname
);
```
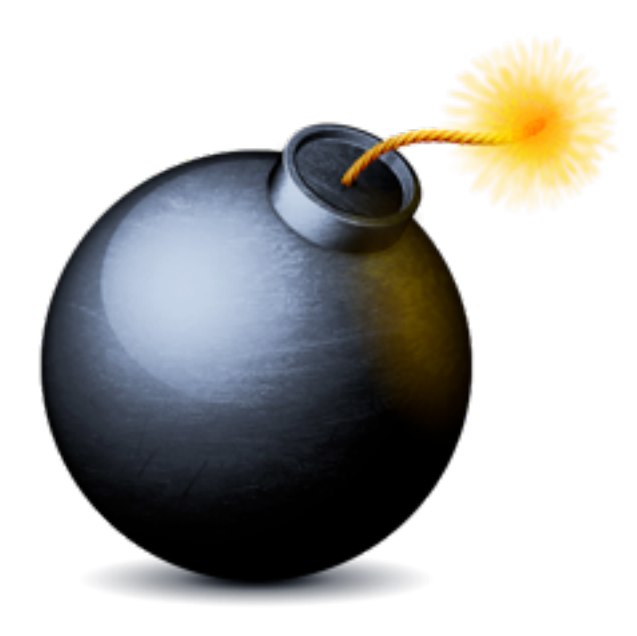

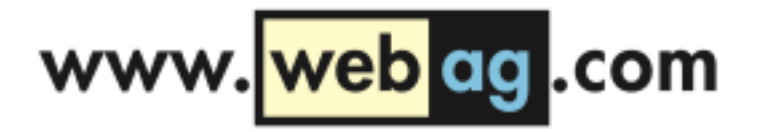

## Protokollierung

- Erstellen Sie ein zentrales Package mit Logger-Funktionen
- Alle PL/SQL-Module sollen ihre Aktivitäten, Fehler und Abbrüche dort protokollieren
- Die Protokoll-Aufrufe sollen mit einem Log-Level versehen werden. Die Levels werden als Konstanten vordefiniert
- Vorteil: Innerhalb des Logger-Packages können Sie an zentraler entscheiden, wohin Sie die Protokolle schreiben wollen und wie ausführlich sie auf den gewählten Kanälen senden wollen

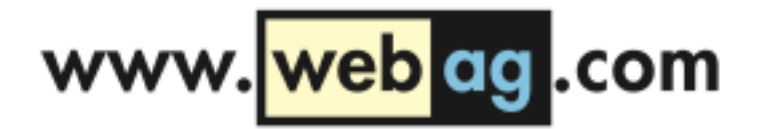

- Exception-Handler sollen nicht verhindern, dass ein Package abbricht, sondern sie geben die Möglichkeit, vor dem Abbruch zu reagieren
- Alle Exceptions werden in den Exception-Handlern mit dem Logger-Package protokolliert

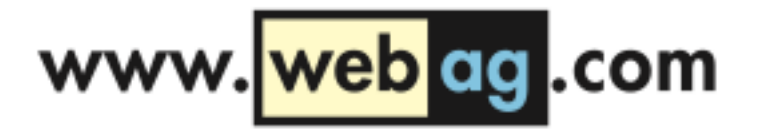

```
 (...)
   EXCEPTION
      WHEN others THEN
         ROLLBACK;
         logger.write_log (
 i_module => $$plsql_unit,
 i_message => SQLERRM,
           i log level => logger.c_log_level_error
         );
         RAISE; -- Fehler zum aufrufenden Programm hochreichen 
   END gutscheinvergabe;
```
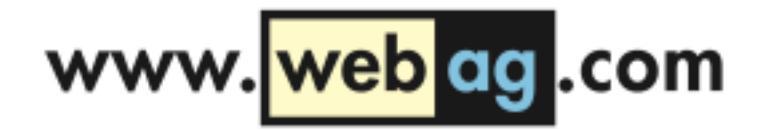

Deklarieren Sie eigene Exceptions für fachliche Abbruch-Situationen und vermeiden Sie, Standard-Exceptions zu missbrauchen

Schlimm:

-- Kunde hat noch keinen Vertrag: raise no data found;

-- Kunde hat bereits einen Gutschein: raise dup val on index;

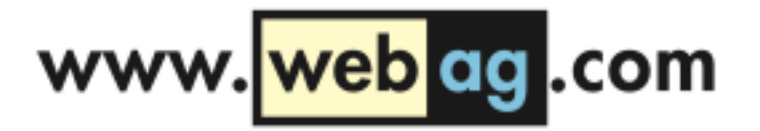

#### Besser:

e vertrag fehlt EXCEPTION; e doppelter gutschein EXCEPTION;

```
PRAGMA EXCEPTION INIT (e vertrag fehlt, -20030);
PRAGMA EXCEPTION INIT (e doppelter gutschein, -20031);
```
 $(\ldots)$ 

-- Kunde hat noch keinen Vertrag: raise e\_vertrag\_fehlt;

-- Kunde hat bereits einen Gutschein: raise e doppelter gutschein;

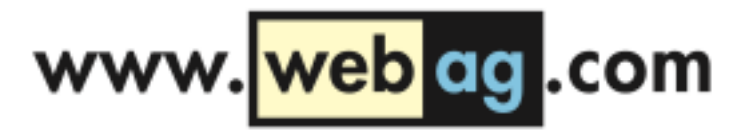

## Dynamische Webseite

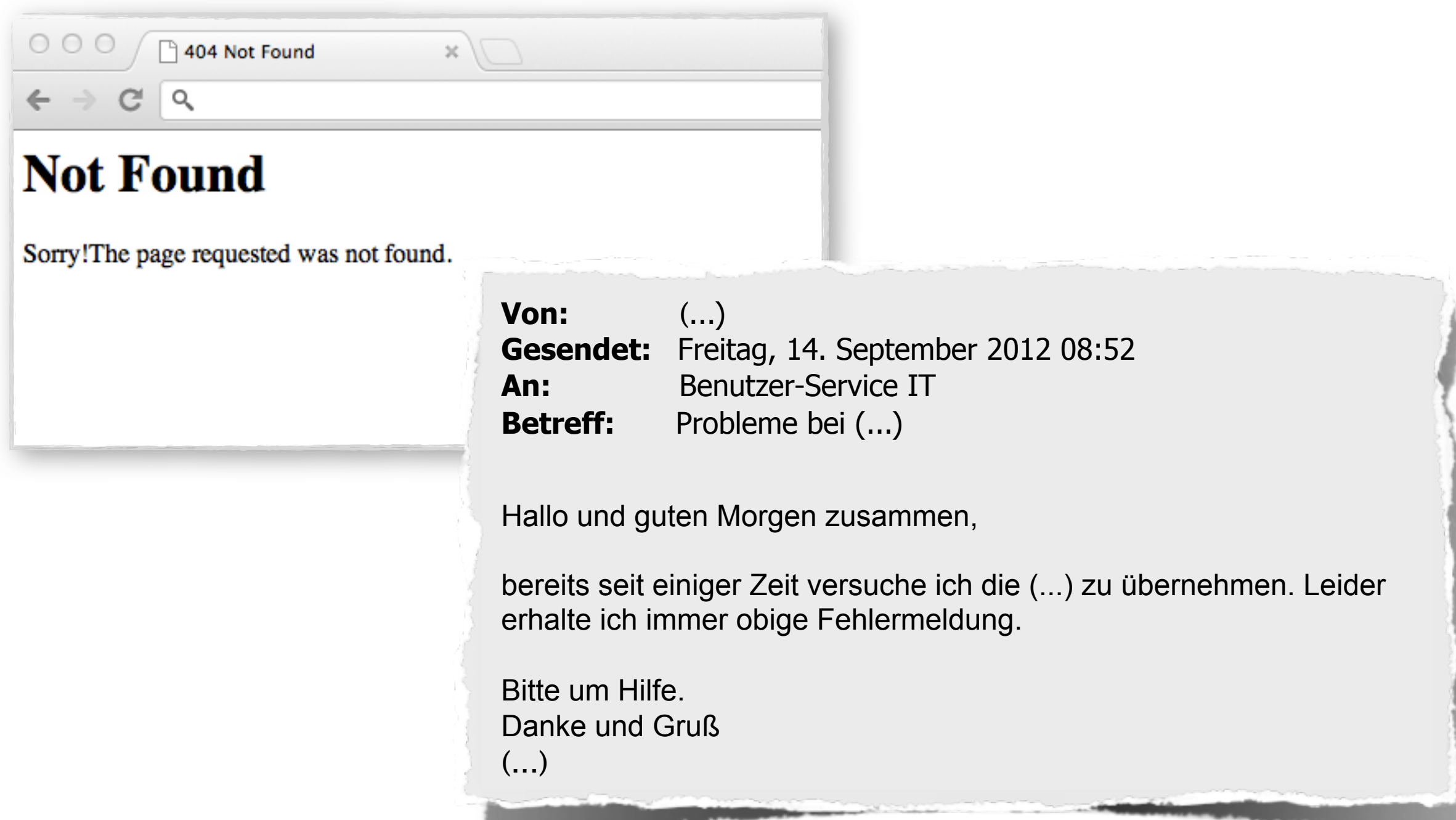

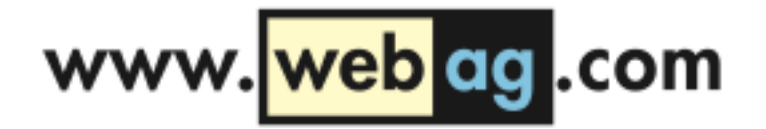

Vermengen Sie keine fachlichen mit technischen Exceptions:

```
BEGIN
    ...
    -- Kundendaten sammeln
    SELECT ... INTO
    -- Kunde aendern
   UPDATE ...
    ...
EXCEPTION
    WHEN no_data_found THEN
 ...
       INSERT INTO ... -- Neuer Kunde. Jetzt anlegen.
    WHEN others THEN
      ...
END;
```
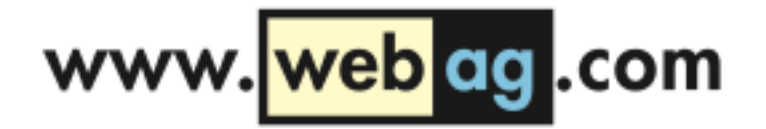

Besser: Eigener Exception-Handler für die fachliche Exception

```
40
BEGIN
    ...
    BEGIN 
       -- Kundendaten sammeln
       SELECT ... INTO
       -- Kunde aendern
       UPDATE ...
    EXCEPTION
       WHEN no_data_found THEN
 ...
          INSERT INTO ... -- Neuer Kunde. Jetzt anlegen.
    END;
    ...
EXCEPTION
    WHEN others THEN
       ...
END;
```
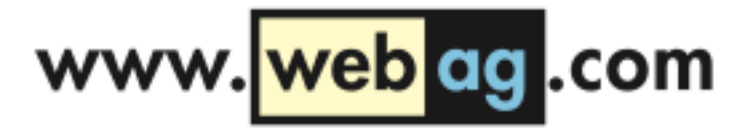

## Code Qualität

Alle Zeitbomben entschärft

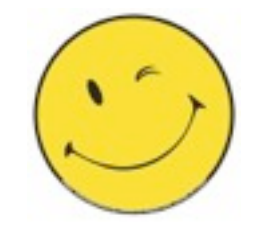

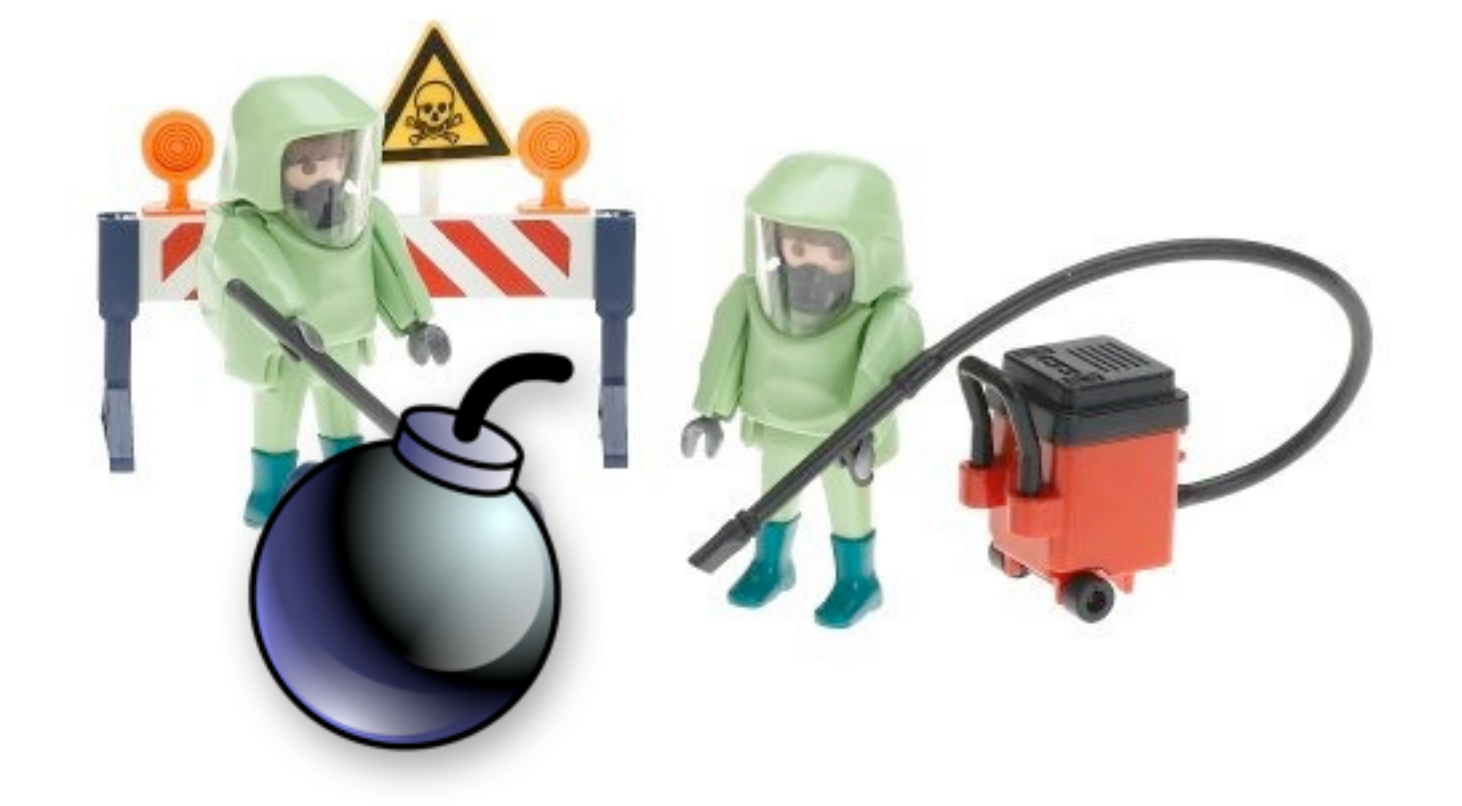

Vielen Dank für's Zuhören!

Download: [www.webag.com](http://www.webag.com)